## **Guía de Llenado de Formato RI-Remuneraciones por Horas Extraordinarias**

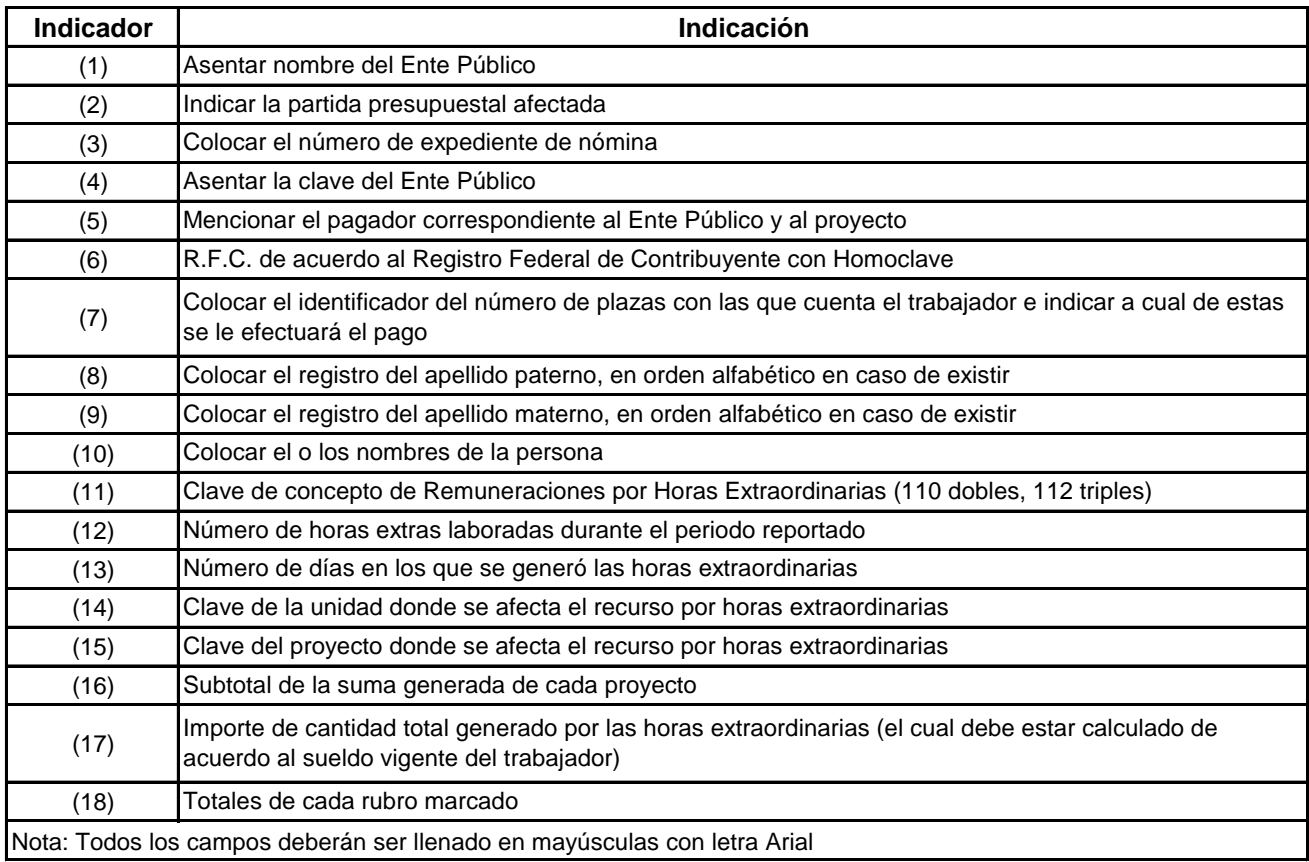